## 认证电子书

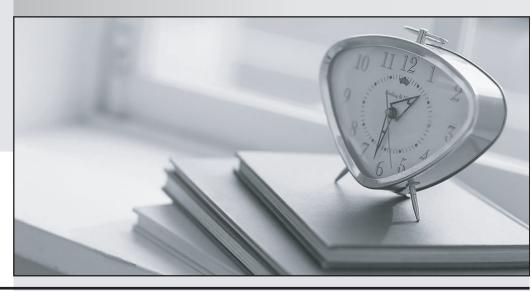

质 量 更 高 服 务 更 好

半年免费升级服务

http://www.itrenzheng.com

Exam : 000-M49

Title: IBM Rational Focal Point

**Technical Sales Mastery** 

Test v1

Version: Demo

| The sale, sale in the pass and it changes                                                                                                    |
|----------------------------------------------------------------------------------------------------|
|                                                                                                    |
| 1. Which file type is used when adding multiple elements?                                                                                                    |
| A. Excel (.xls)                                                                                                    |
| B. Word (.doc)                                                                                                    |
| C. rich text (.rtf)                                                                                                    |
| D. text (.txt)                                                                                                    |
| Answer: A                                                                                                    |
| 2.What is the term for any user with access to a workspace.?                                                                                                    |
| A. client                                                                                                    |
| B. member                                                                                                    |
| C. administrator                                                                                                    |
| D. subscriber                                                                                                    |
| Answer: B                                                                                                    |
| 3. Three of the following services are provided by Rational Focal Point (RFP). Which service is NOT provided by Rational Focal Point (RFP)?  A. value-based selection  B. logical code analysis  C. market planning  D. planning release content  Answer: B |
| <ul> <li>4.What is NOT one of the three types of data that Rational Focal Point (RFP) is specifically designed to manage?</li> <li>A. product</li> <li>B. portfolio</li> <li>C. performance</li> <li>D. requirements</li> <li>Answer: C</li> </ul>          |
| 5. Which feature of Rational Focal Point (RFP) is used to chart the results of Pairwise Comparisons?                                                                                                    |

- A. Prioritize
- B. Visualize
- C. Relational Graph
- D. Display

Answer: B